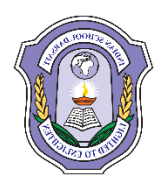

## **INDIAN SCHOOL DARSAIT DEPARTMENT OF ICT**

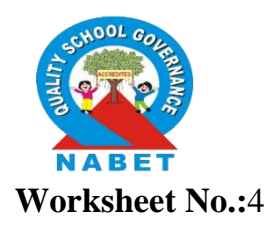

**Subject:**Computer Science **Topic:** Class & Object **Worksheet No.:4** 

**Resource Person:**Roilet Noronha **Date: Date:** 

**Name of the Student :**\_\_\_\_\_\_\_\_\_\_\_\_\_\_\_\_\_\_\_\_\_\_ **Class &Div:**XII \_ **Roll Number :**\_\_\_

1. Define a class TAXPAYER in C++ with following description : Private members :

- Name of type string
- PanNo of type string
- Taxabincm (Taxable income) of type float
- TotTax of type double

## Public members :

- $\bullet$  A function INTAX() to enter data for the tax payer
- A function CompTax( ) to calculate tax according to the following slab: Taxable Income Tax% Up to  $160000$  0  $>160000$  and  $\leq 300000$  5  $>300000$  and  $\leq 500000$  10 >500000 15
- A function OUTAX( ) to allow user to view the content of all the data members.
- 2. Define a class Applicant in C++ with following description: Private Members
	- A data member ANo (Admission Number) of type long
	- A data member Name of type string
	- A data member Agg(Aggregate Marks) of type float
	- A data member Grade of type char
	- A member function GradeMe( ) to find the Grade as per the Aggregate Marks obtained by a student. Equivalent Aggregate marks range and the respective Grades are shown as follows

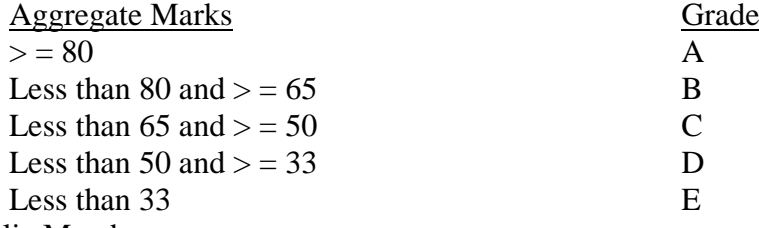

Public Members

- A function Enter() to allow user to enter values for ANo, Name, Agg & call function GradeMe() to find the Grade
- A function Result ( ) to allow user to view the content of all the data members.
- 3. Define a class TEST in C++ with following description: 4
	- Private Members
		- TestCode of type integer
		- Description of type string
		- NoCandidate of type integer
		- CenterReqd (number of centers required) of type integer

• A member function CALCNTR() to calculate and return the number of centers(NoCandidates/100+1) Public Members

- A function SCHEDULE() to allow user to enter values for TestCode, Description, NoCandidate & call function CALCNTR() to calculate the number of Centres
- A function DISPTEST() to allow user to view the content of all the data members

4.

Write the definition of a class PIC in  $C++$  with following description :

**Private Members** 

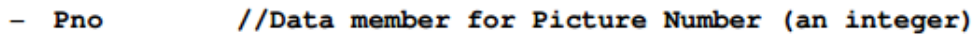

- Category //Data member for Picture Category (a string)
- Location //Data  $member$ for Exhibition Location

(a string)

- FixLocation //A member function to assign

//Exhibition Location as per category

//as shown in the following table

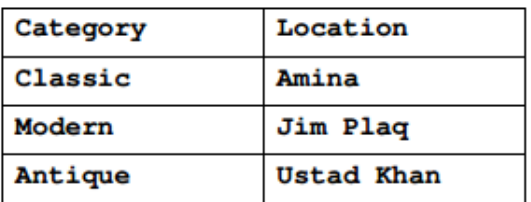

**Public Members** 

//A function to allow user to enter values  $-$  Enter() //Pno, category and call FixLocation() function

- SeeAll() //A function to display all the data members
- 5. Define a class candidate in C++ with following Description:

Private Members

- A data member RNo (Registration Number) of type long
- A data member Name of type string
- A data member Score of type float
- A data member Remark of type string
- A member function AssignRem( ) to assign Remarks as per the Score obtained by a candidate. Score range and the respective Remarks are shown as follows:
	- Score Remarks  $>=50$  Selected

less than 50 Not selected

Public members

- A function ENTER( ) to allow user to enter values for RNo, Name, Score  $\&$  call function AssignRem() to assign the remarks.
- $\bullet$  A function DISPLAY() to allow user to view the content of all the data members.

6.

Define a class Tourist in C++ with the following specification:

Data Members

- Carno to store Bus No
- Origin to store Place name
- Destination to store Place name  $\bullet$
- Type to store Car Type such as 'E' for Economy
- Distance to store the Distance in Kilometers
- Charge to store the Car Fare  $\bullet$

**Member Functions** 

- A constructor function to initialize Type as 'E' and Freight as 250
- A function CalcCharge() to calculate Fare as per the following criteria :

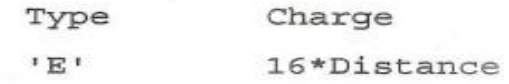

 $^{\prime}$ A $^{\prime}$ 22\*Distance

 $T_{\rm L}$ 30\*Distance

- A function Enter() to allow user to enter values for Carno, Origin,  $\bullet$ Destination, Type and Distance. Also, this function should call CalcCharge() to calculate Fare.
- A function Show() to display the content of all the data members on screen.
- 7. Define a class RESORT in C++ with following description: Private Members:
	- Rno // Data member to store Room No
	- Name // Data member to store customer name
	- Charges // Data member to store per day charges
	- Days // Data member to store number of days of stay
	- COMPUTE( ) // A function to calculate and return Amount as Days\* Charges and if the value of Days \* Charges is more than 11000 then as 1.02 \* Days \* Charges

Public Members :

- Getinfo( $)$  // A function to enter the content Rno, Name, Charges and Days
- Dispinfo( ) // A function to display Rno, Name, Charges, Days and Amount (Amount to be displayed by calling function COMPUTE( ) )